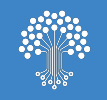

# **Piattaforma Composizione Negoziata**

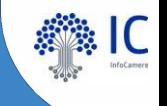

# **Pregoziata**

soluzioni per la crisi d'impresa

- **1. Presentazione Istanza**
- **2. Aspetti in evidenza**

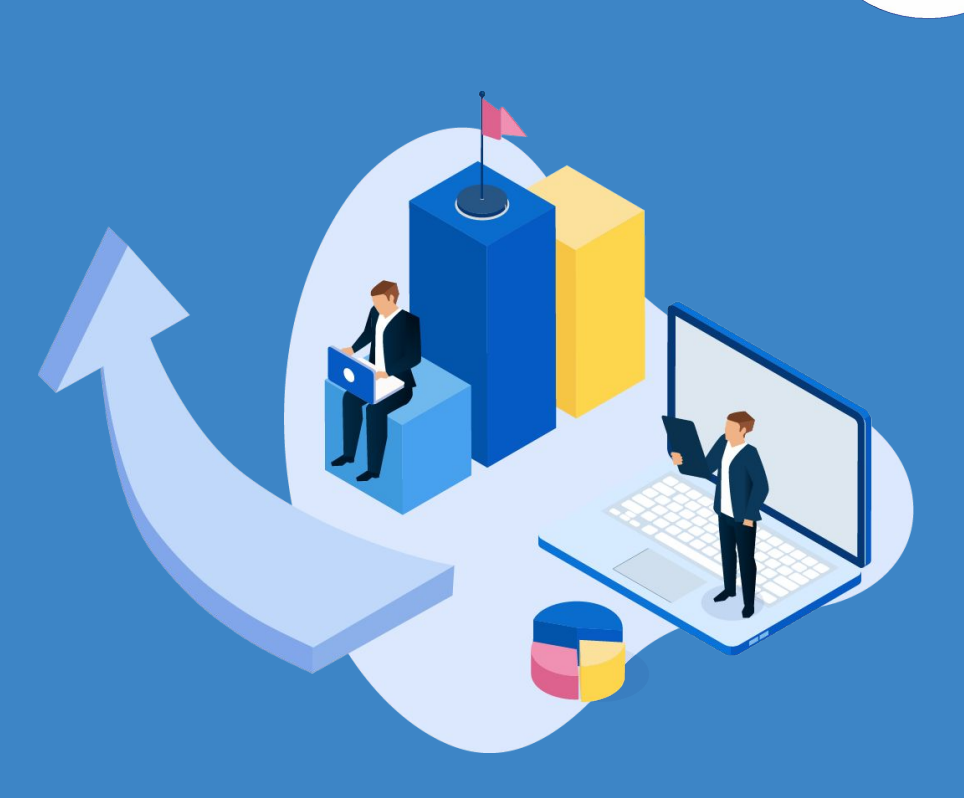

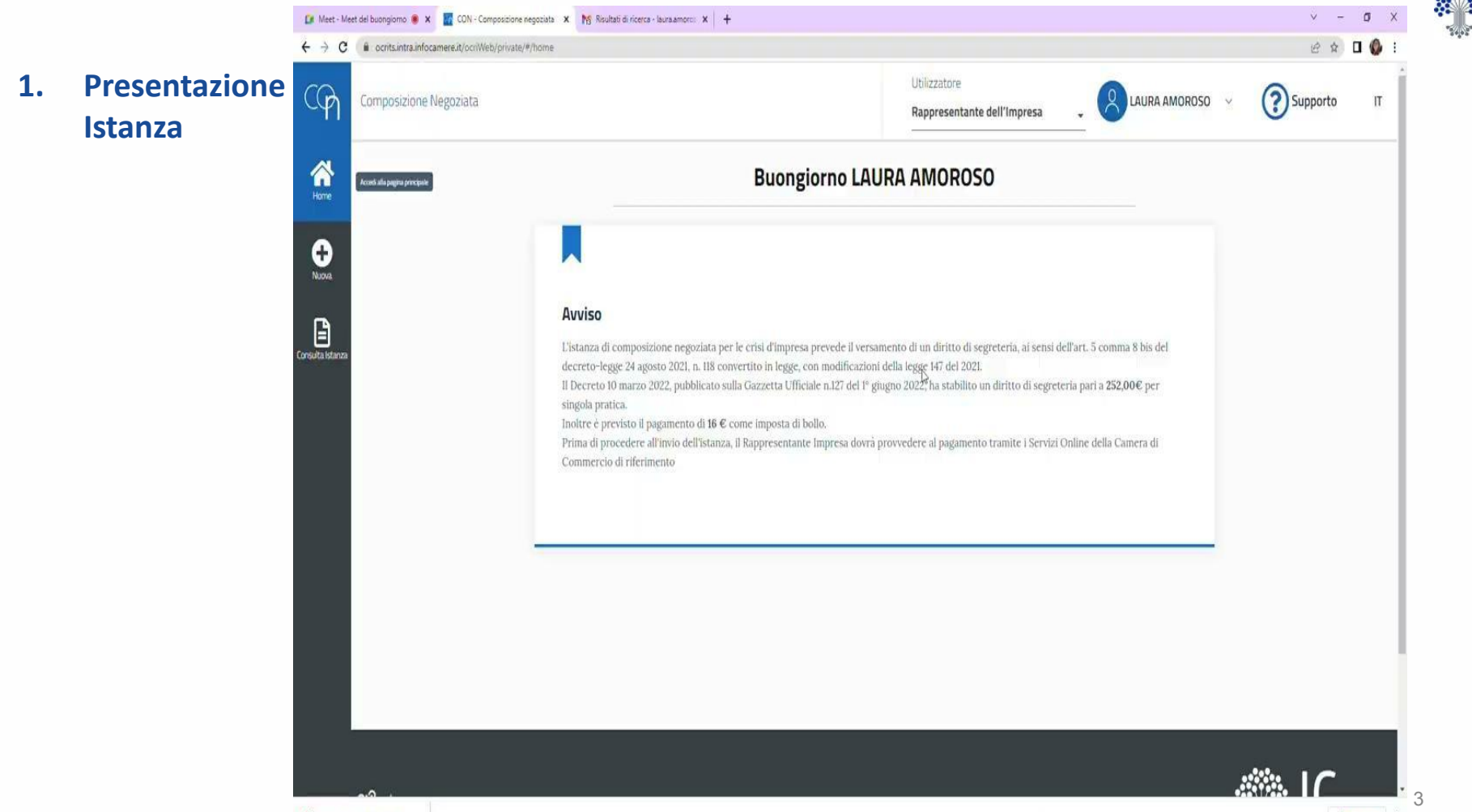

## **Principali Sviluppi in corso - Adeguamenti Normativi**

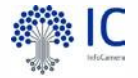

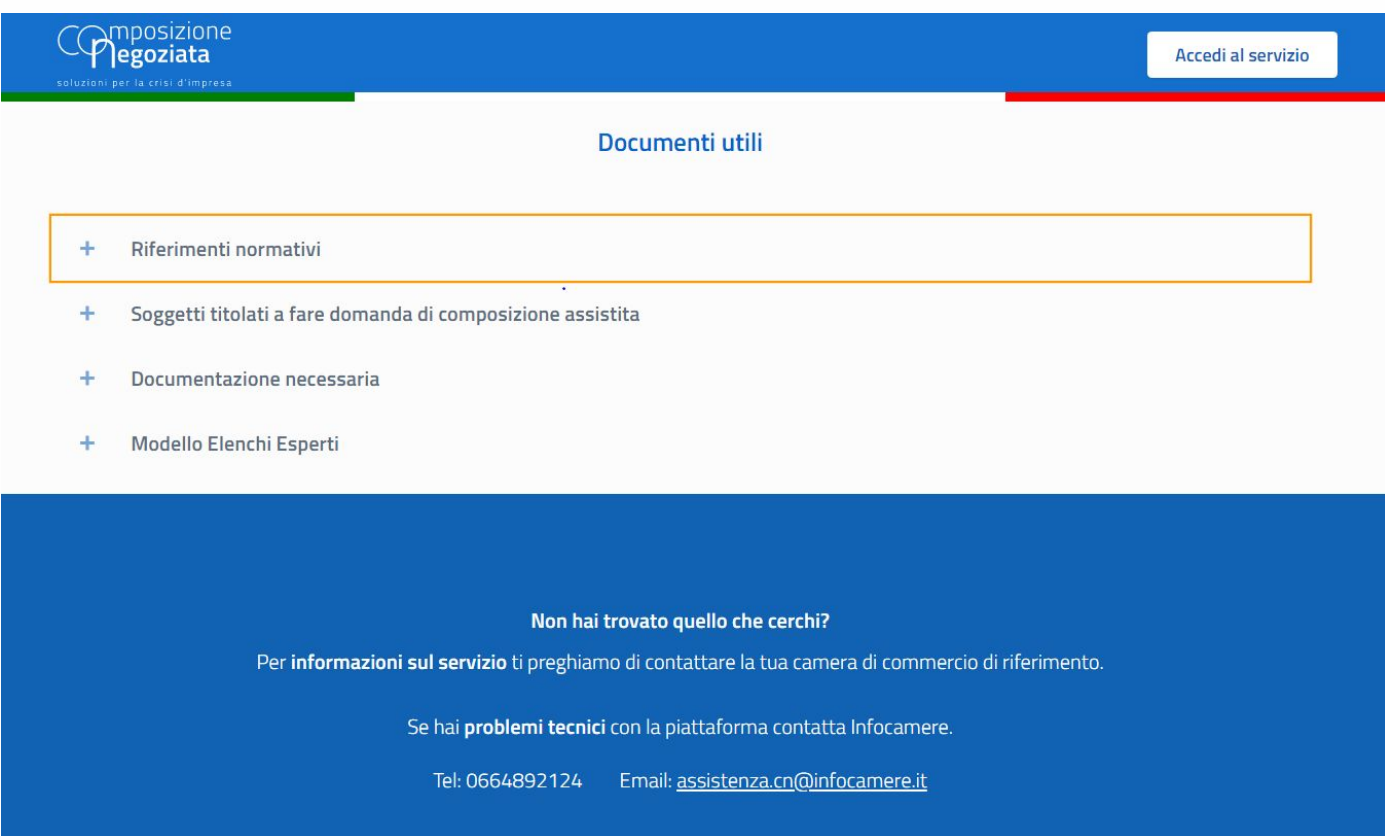

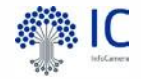

## **Pagamenti tramite Servizi Online - SIPA**

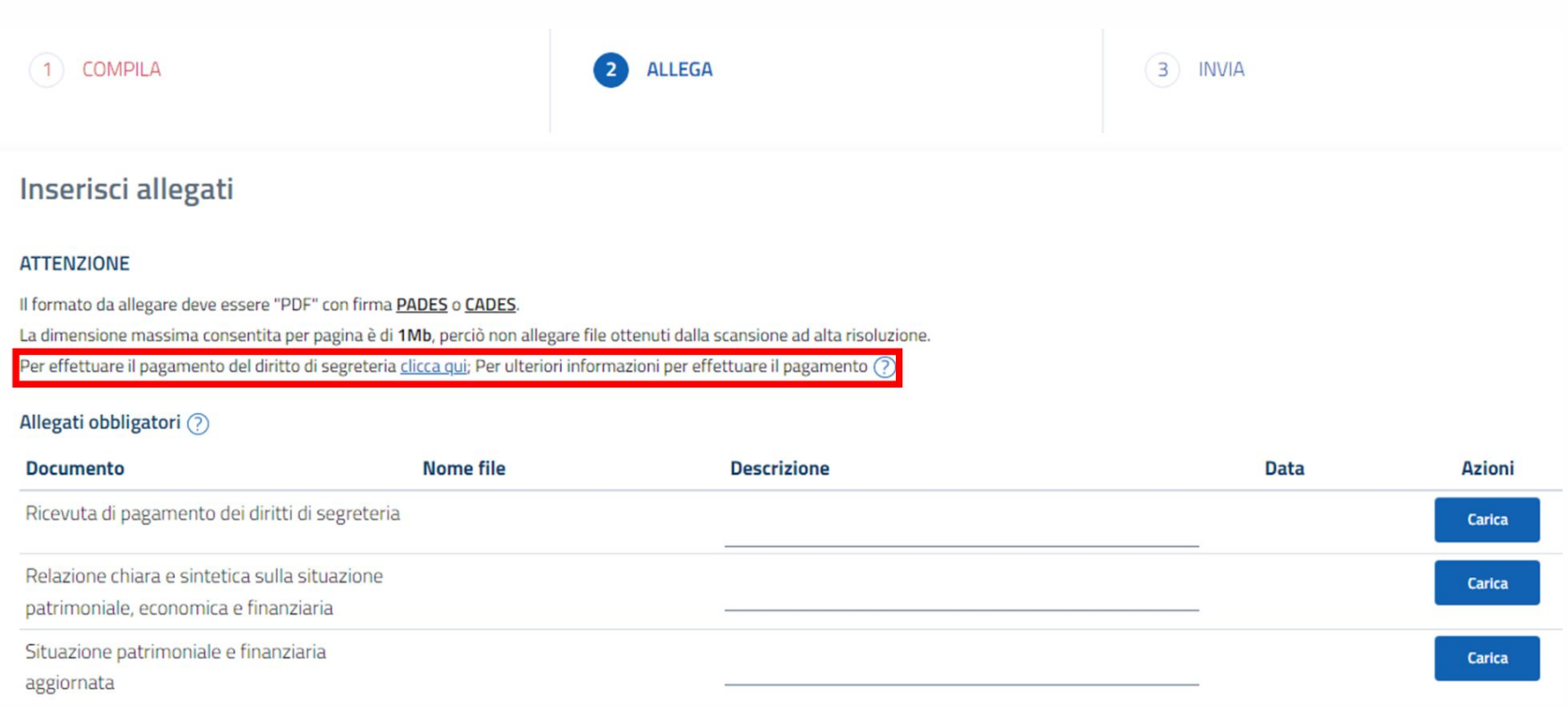

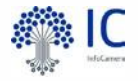

#### **Aggiungi invitato da parte Rappresentante Impresa**

In sede di compilazione dell'istanza il Rappresentante dell'Impresa può "**Invitare Soggetti**" (il professionista, il collaboratore, il consulente, come anche l'organo di controllo ed il revisore, se in carica), allo scopo di condividere la predisposizione di tutta la documentazione necessaria all'invio dell'istanza.

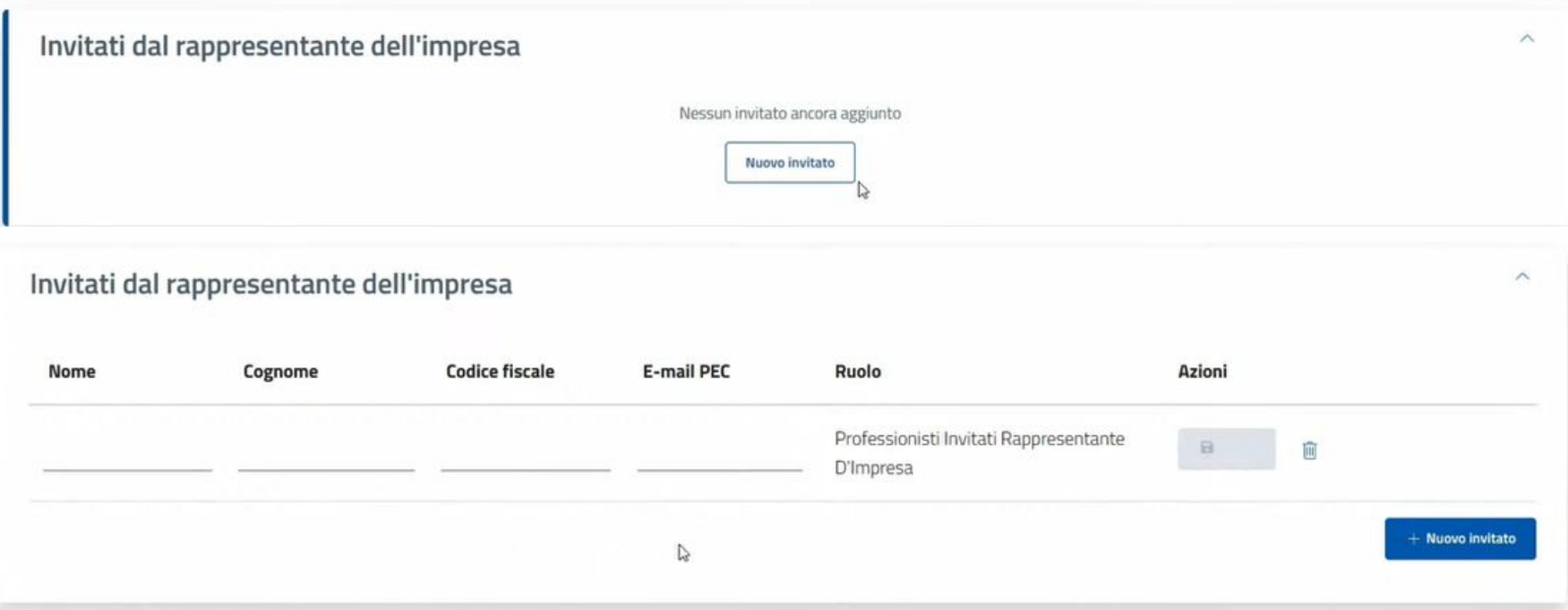

#### **Riapertura istanza da parte SG**

E' stata rilasciata una funzione per consentire l'integrazione o correzione della documentazione necessaria, da parte del **Rappresentante dell'Impresa** o suoi Professionisti. La funzione è in capo al **Segretario Generale**. Dopo che il Segretario Generale avrà riaperto l'istanza, il Rappresentante Impresa potrà modificare i dati dell'istanza inviata e reinviare la pratica.

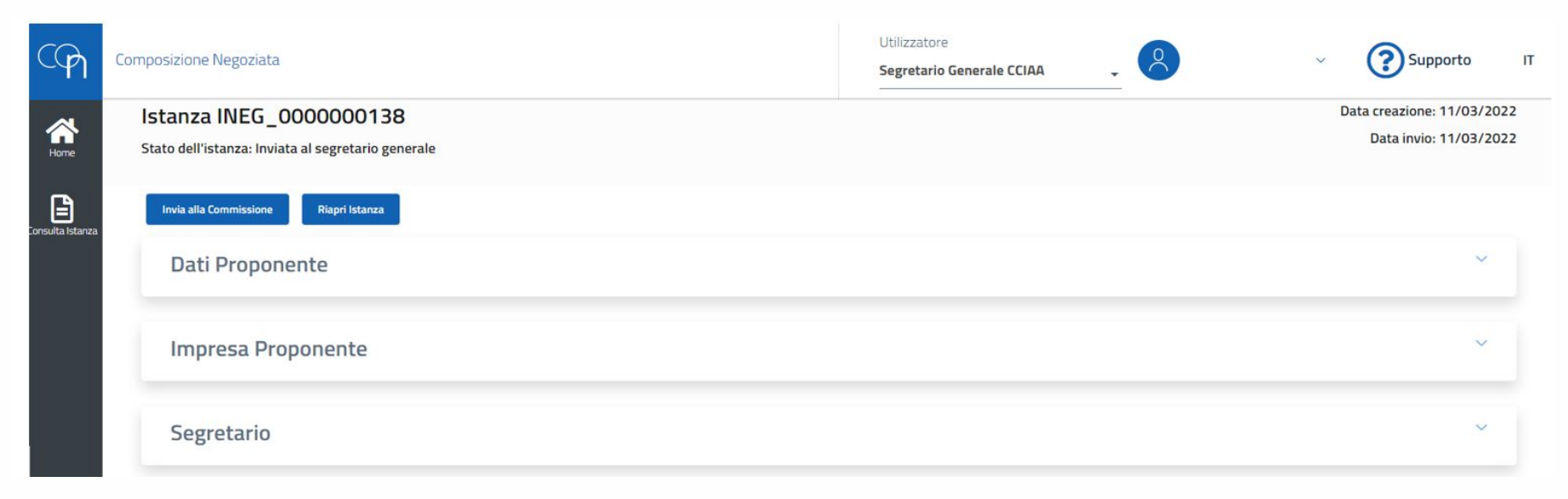

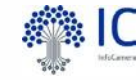

**GRAZIE** 

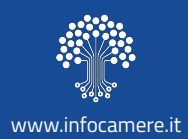